After you have installed the software, you will need to crack the software. To crack the software, you will need to find a cracked version of the software. After finding the cracked version, you can either directly download it from a website or download it from the Adobe website. After you have the crack file, you will need to launch the software. Launch the software by opening the.exe file. Then, you will need to disable Windows security before you can install the crack. To do this, you will need to open the Control Panel and open the Security Center. Then, you will need to open Windows Firewall and disable it. After you have disabled the firewall, you can launch the crack file and follow the instructions to patch the software. After the patching process is complete, you can use the software normally.

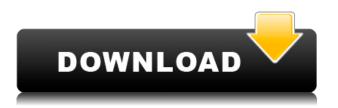

Whole new color range of fine art reproduction. With this new color range, the photos are being processed from 16-9000. The new color range gives users the ability to create stunning prints and retouch them in Photoshop with the latest harmonious and complimentary color palettes. Users can now achieve incredible color accuracy and look amazing. The new color page will be available in 2017. The new TouchPicks feature in Photoshop CS6 allows users to pick a specific area in a photo, or a group of images, using two finger gestures, simply by touching the screen. This feature allows users to select and move pixels, rectangles, and objects in the selected area, or easily move a group of selected objects or files back and forth. Well, we're just getting started! There is so much to talk about, including the numerous improvements and new features in this release of Adobe Photoshop. From an organizational perspective, the new Files panel is definitely a welcome sight. New features like Content-Aware Move allow digital creators, especially in the fields of post-production and design, to quickly and efficiently plan an organization workflow. Also, they allow non-destructive work with Content-Aware Move. Color ranges are particularly cool. You can easily paint a corrected color into an image by just marking an area with the eyedropper tool. Likewise, you can spot-remove elements that are affected by the corrected colors. The Layer hierarchy is always at the core of the organization, and it can now be sorted by distance from the root. When working with layers, ordering helps to keep things neat and tidy. The newly added Content-Aware Move and Color ranges make that a great tool to aid in the organization of your creative workflow. The same applies for using multiple layers to create imagery. By just sorting the layers by distance from the root, you can see at a glance which layer is truly dependent on the others. Speaking of lightroom, it's now easier than ever to change the location of adjustment layers. You can simply drag and drop the layers to the other adjustment layer grid. This allows for the neat and tidy organization of adjustment layers. While not all adjustments are available in the Footer panel (e.g. Lens Correction), this is a very useful panel to keep things organized. Any adjustment or correction that is available in Lightroom should make an appearance in the Footer panel, and for the more complex adjustments, the In-Lightroom panel should also make an appearance. The actual editing experience is overhauled with the new Quick Fix panel. Comparing to Lightroom, the Quick Fix panel makes it easier than ever to

quickly access the content-aware and color correction tools. From adjusting whites to bringing out the details in an image to just fixing a color balance, Quick Fix is a great tool to maximize your creativity.

## Adobe Photoshop 2022 () Download free Registration Code Licence Key Windows 10-11 X64 2022

With Photoshop's lens correction tool, all you have to do is click the left mouse button to activate. Clicking and dragging the side of the triangle will bring up the lens correction tool, and any change you make will be applied in real time. Click again and it will reverse the change. To actually free your image from the distortion, you'll have to use the compensation tool. Click the arrows to the left and right of the lens correction tool to switch back and forth. At the bottom-right of the tool, you'll see the lens correction option. Click on it to reverse the changes you've made. When you look at your photos today, you might see obvious flaws in a photo you took three years ago. It can be difficult to untangle the flaws and get your photos precisely how you want them. In Photoshop, you can hide specific elements in the photo. You'll then have to make adjustments to your photo with the correct elements visible. You might want to hide elements to keep them out of your desired final look, or maybe you want to keep an element of a landscape/macro in. This is known as selective adjustment. Photoshop can typically take a picture and give you amazingly detailed options to change all aspects of the image, if you're experienced in using the software. If you're new to editing, and want a quick and easy way to change the colors of a photo, use an online photo editor. There are also free software like Pixlr and GIMP that allow you to change things like brightness, contrast, and color saturation as well as crop, flip, resize, and rotate.

7 Related Findings Found Also, note that The Vacation Traveler! It's a really great place to learn more about... e3d0a04c9c

## Adobe Photoshop 2022 () Download free With License Code 2022

Photoshop's layers are among the best features of Photoshop. You can add layer by layer to a selected image. You can also move, duplicate, delete, and merge layers. The new assets make it easier to use and study created objects. In addition, you can also create a hierarchy of objects. You can either edit a whole object or focus on specific parts. You can also edit the effects on a layer, and modify the area where you have done any editing. You can use edge detection filters and enhance the overall image or identify the specific areas and make alterations to them. The region tool is best used to identify the objects to be edited within the image. Photoshop can edit and remove unwanted objects, colors, or objects found on the image. You can use the selection tools to select the areas or objects. With destructive tools, you can either delete unwanted areas in the image or duplicate them. You can also merge layers or merge objects. You can stretch the image by adding space and removing areas from the sides of the image that you want to remove. Since its launch nearly two decades ago, Adobe Photoshop has continually evolved and grown to become the ruler of the imageediting market. This is the ninth 5 million-seller, and it was the first to release creative software capable of reading files from your smartphone and tablet. With a wide range of features—from photo retouching to complex 3D work-you'll find Photoshop an indispensable classic in your toolkit. Preorder now.

photoshop elements plus download download free photoshop cs3 download free adobe photoshop for pc download free adobe photoshop cs6 download free brushes for photoshop photoshop background hd 4k png download 4 download photoshop styles download photoshop psd download photoshop ps free download photoshop

The in-depth tutorials offered in the app's Help menus will take you through the basic and advanced functions, as well as get you started on using Photoshop for the first time. However, if you're not familiar with these tools you will learn as you go through the prototypes. A helpful top-down view of the screen allows you to focus on a given piece while navigating to relevant menu items. While the app is easy to pick up and use, it's hard to master it without the right training. It takes a lot of time to become proficient in the software. Adobe Photoshop CS6 is about to get a big update that will bring it right up to date with the latest in graphic design and photography technology. That update is the latest in the CS suite, which started with Photoshop CS3. The new version will add a host of new features for the sharp-eyed designers and creative types out there. The new features are indeed expected to make the software more cutting edge, and that's a good thing. Photoshop Elements 3.0 represents one of the most important releases in the history of photography. An advancement in almost every aspect of photography with the exception of actual print, the Photop Photoshop Elements for folks who like to produce visuals that break the rules. Adobe Photoshop is a personal computer program for creating, editing, and publishing graphics and photos. It is a full-featured professional application, but Photoshop Elements has the right features for simple photo retouching, web production, and web e-book creation.

Adobe Photoshop provides a powerful image editing application with one cohesive set of features, providing a guided workflow from pre-production to production. One of the biggest benefits is easily

matching complimentary workflows from other applications, which often the leading tools in their niche. With Adobe Photoshop, you have complete control over your photo editing and image settings. Adobe Photoshop is a great tool for professionals who need to work on a large number of images in a specific workflow. You can typically achieve more sophisticated results in a shorter amount of time by using it compared to using photographers' own tools. Adobe Photoshop is the best choice for a large number of creative professionals. When working with a large number of images, Photoshop offers ideal ergonomic features that make it a fast and easy way to get creative. Adobe Photoshop is the best choice for designers who need a tool that offers a wide range of creative and professional image-editing features. When you want to create images from professional art or become a professional photographer, Adobe Photoshop is the right tool. Adobe Photoshop is designed to be easy to use and intuitive. With a large collection of both features and tools, Adobe Photoshop can be used to create and edit any other digital media, including photos, movies, graphics and documents. Photoshop features larger tools that offer more options, such as handle or lens tools, radial gradients, and spot healing tools. Adobe's content-aware fill feature is an Adobe Photoshop feature that uproots the lumps in your skin or the excess ink in your photos to fix imperfections. This feature is useful for removing blemishes, or removing a guy from the inside of a pair of pants.

https://soundcloud.com/dmitriyy3ash/refog-personal-monitor-crack-keygen-12 https://soundcloud.com/agmelacy1978/ebook-psikologi-perkembangan-hurlock https://soundcloud.com/wassyrozaane/building-construction-s-p-arora-s-p-bindra-pdf-free-download-r ar

https://soundcloud.com/unriranti1971/stronghold-2-v141-crackrar

https://soundcloud.com/iljijaweselyq/la-noire-132617-update-reloaded

https://soundcloud.com/thimehydmo1984/movavi-video-editor-1541-crack-plus-activation-key-2020

https://soundcloud.com/usbhujebem1989/byavervare

https://soundcloud.com/inrocoba1978/activation-key-paypal-money-adder

With today's Photoshop CC update and new dark mode support, you will always have a great browsing experience on all typefaces, while still enjoying access to all the great typographic support you have come to enjoy. Adobe's recent brand refresh introduced bolder and crisper color codes, making all of your art appear more impactful across all art types. Further, to help when working in the dark, we have applied a brighter, but more clear, eye-level and maximum contrast guide to help you make correct and consistent adjustments. If you have trouble with this setting, try the Adobe Creative Cloud Dark Web-Ready device, which helps bring you instant access to a lighter reading experience, or use the app Adobe Dark Reader . The new Layer Comps tool allows you to easily compare edits made to layers in a single image. You can create a temporary Layer Comp in the course of editing any image to quickly view different versions side-by-side and compare them. Your edits to a photo's different layers are preserved and remain separate, enabling you to monitor your changes and quickly revert back to the last version. Starting with Photoshop CC 2017.3.3.1606, Layer Comps can be created through the menu up top or through the shortcut menu to the right. Further details can be found here . The new Layer Comps tool allows you to easily compare edits made to layers. You can create a temporary Layer Comp in the course of editing any image to quickly view different versions side-by-side and compare them. Your edits to a photo's layers are preserved and remain separate, enabling you to monitor your changes and guickly revert back to the last version.

-2022/

https://karydesigns.com/wp-content/uploads/2023/01/santgar.pdf https://contabeissemsegredos.com/arrow-shapes-photoshop-download-hot/ http://www.bigislandltr.com/wp-content/uploads/2023/01/nelwal.pdf https://teenmemorywall.com/photoshop-cc-2015-version-16-with-keygen-keygen-full-version-windows -10-11-2022/ https://holidaysbotswana.com/wp-content/uploads/2023/01/Photoshop Cs2 Plugins Free Download **REPACK.pdf** https://eveningandmorningchildcareservices.com/wp-content/uploads/2023/01/lylleric.pdf https://goldcoastuae.com/wp-content/uploads/2023/01/Adobe Photoshop CS5.pdf http://amlakzamanzadeh.com/wp-content/uploads/2023/01/jarkarm.pdf http://hotelthegueen.it/wp-content/uploads/2023/01/satokaff.pdf http://mysleepanddreams.com/wp-content/uploads/2023/01/Photoshop-2021-version-22-Patch-With-S erial-Key-Crack-2023.pdf https://xn--80aagyardii6h.xn--p1ai/pattern-overlay-in-photoshop-free-download-hot/ https://www.gmajd.com/wp-content/uploads/2023/01/Photoshop-2021-Version-2243-Full-Version-Acti vation-Code-With-Keygen-Windows-1011-64-Bits-.pdf https://mcchristianacademy.org/2023/01/02/photoshop-7-0-crack-version-download-verified/ http://standoutfitness.com/?p=10401 https://supermoto.online/wp-content/uploads/2023/01/Photoshop-Cs5-Free-Download-Full-Version-Wi th-Crack-TOP.pdf https://www.noorhairblog.com/circle-shape-photoshop-free-download- hot / https://sweetangels.in/wp-content/uploads/2023/01/mylidavi.pdf https://lexcliq.com/download-adobe-photoshop-cs4-lite-best/ https://www.esquimmo.com/download-free-photoshop-cc-2015-licence-key-full-version-lifetime-patch-2022/ https://tourismcenter.ge/wp-content/uploads/2023/01/ellzeth.pdf http://agrit.net/wp-content/uploads/2023/01/visvjony.pdf http://www.bevispo.eu/wp-content/uploads/2023/01/Adobe-Photoshop-Cs5-Book-Pdf-Free-Download-EXCLUSIVE.pdf https://www.blackhistoryinthebible.com/wp-content/uploads/2023/01/corchr.pdf https://socialmentoor.com/wp-content/uploads/2023/01/fraqui.pdf https://stellarismods.com/wp-content/uploads/2023/01/gueale.pdf https://jasaborsumurjakarta.com/wp-content/uploads/2023/01/galemaf.pdf https://sportboekingen.nl/download-free-adobe-photoshop-2022-version-23-1-1-with-license-code-x32 -64-latest-update-2022/ https://ap3si.org/laporan/hazmar/adobe-photoshop-7-0-cs2-free-download-new/ https://godayjob.com/2023/01/02/adobe-photoshop-cc-2018-torrent-activation-code-full-version-for-wi ndows-updated-2022/ https://mightysighty.com/wp-content/uploads/2023/01/Download-free-Adobe-Photoshop-CC-2015-Ver sion-18-With-Full-Keygen-Crack-X64-2023.pdf https://michoacan.network/wp-content/uploads/2023/01/stacyitz.pdf https://vendredeslivres.com/wp-content/uploads/2023/01/Adobe-Photoshop-2022-Version-231-Downl oad-free-With-Full-Keygen-Windows-1011-2023.pdf https://thepalaceofamber.net/wp-content/uploads/2023/01/Photoshop 2022 Version 2311.pdf https://webdigitalland.com/wp-content/uploads/2023/01/jeremorr.pdf http://schweigert.ninja/wp-content/uploads/2023/01/glogol.pdf https://www.mjeeb.com/jpg-wallpaper-download-photoshop-link/ https://visiterlareunion.fr/wp-content/uploads/2023/01/rehault.pdf https://www.the-herbal-forest.com/wp-content/uploads/2023/01/radfvyto.pdf https://gtpsimracing.com/wp-content/uploads/2023/01/Adobe-Photoshop-CC-2018-Registration-Code-

## Windows-1011-New-2023.pdf

In addition to focusing on transformative creative experiences, Adobe Sensei fields thousands of questions every week to build and refine a knowledge base of the most popular edits and find the most accurate result for our customers. Also starting today, Adobe Sensei is available in English, French & Spanish, Mandarin iOS, English Android, German iOS, and German Android devices. Introducing the new Tools tab of the Adobe Creative Cloud home, the new Adobe Sensei Editor for web now lets you create time-saving updates and collaborative new features without leaving Photoshop. In addition, Adobe Sensei is the first AI solution to make real-time expert-level edits in Photoshop. Adobe Sensei provides a scalable knowledge base of the most popular edits, so you can guickly make intelligent edits and achieve transformative creative solutions without compromising your workflow. In addition, Adobe Sensei handles the advanced editing challenges by applying deep neural network technology, an AI model that uses machine learning to improve how it learns and improves results. Adobe Sensei Editor can also predict which edits may improve your photos and perform those upgrades easily without requiring manual intervention, such as remove the background and add objects, remove or replace an eye. The future of mobile design and development should be built for creativity, and Adobe's Photoshop and other creative applications are at the center of that evolution. Adobe's latest updates to Photoshop include a new Design tab for web, and a new Tools tab for iOS (Android coming soon) that let you edit web pages and develop apps from within Photoshop.